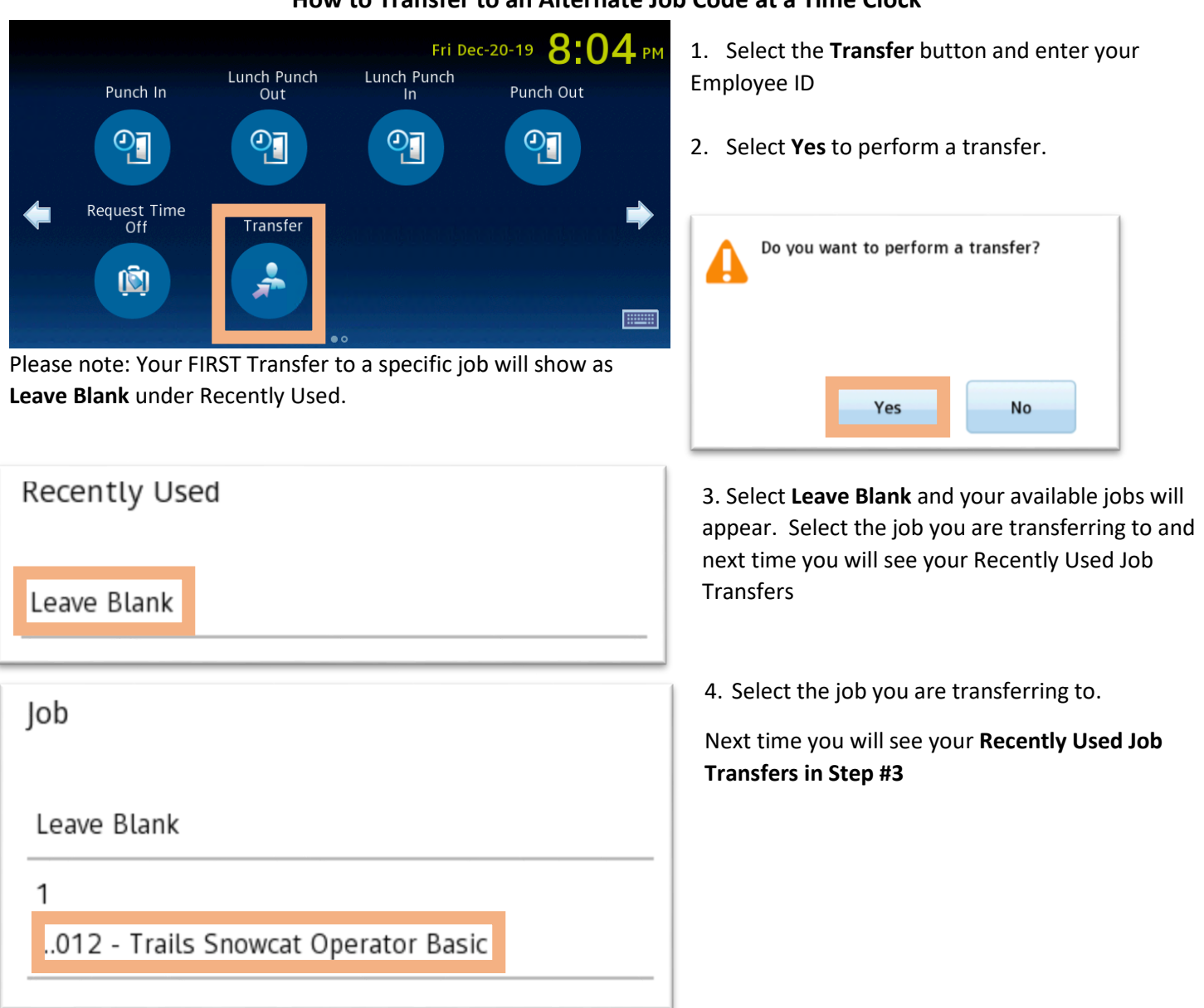

## **How to Transfer to an Alternate Job Code at a Time Clock**